Art.  $7^8$  A documentação dos Habilitados no proceso eleitvo dos editais de convocação SEMAD/COPAM nº 06/2011, nº 07/2011, nº 09/2011, nº<br>10/2011 e nº 11/2011 poderá ser aproveitada, mediante requerimento formal do Consel

Art. 9º A votação será aberta às 10:00hs do dia 14/08/2012 e fechará às 10:00hs do dia 16/08/2012, conforme calendário do anexo deste edital.<br>Art. 10 A senha para a votação online será encaminhada via e-mail para as entida ar axece e aniso. A senha para a votação é individual e só poderá ser utilizada uma única vez. Após o uso, ela expirará automaticamente.<br>Art. 11 O candidato ELEITOR ou ELEGÍVEL terá 20 (vinte) minutos para votar e, vencido

mais acessivel.<br>Parágrafo único. A página da web de votação só poderá ser acessada uma única vez.<br>Parágrafo único. O voto em branco será computado como voto válido.<br>Parágrafo único. O voto em branco será computado como vot

aos interessados.<br>Parágrafo único. A sessão para desempate também será transmitida por vídeo conferencia via web, conforme disposto no anexo deste edital.<br>Art. 14 Se do processo eletivo não resultar escolha de representant

ANEXO

1.Calendário de Atividades do Processo Eletivo

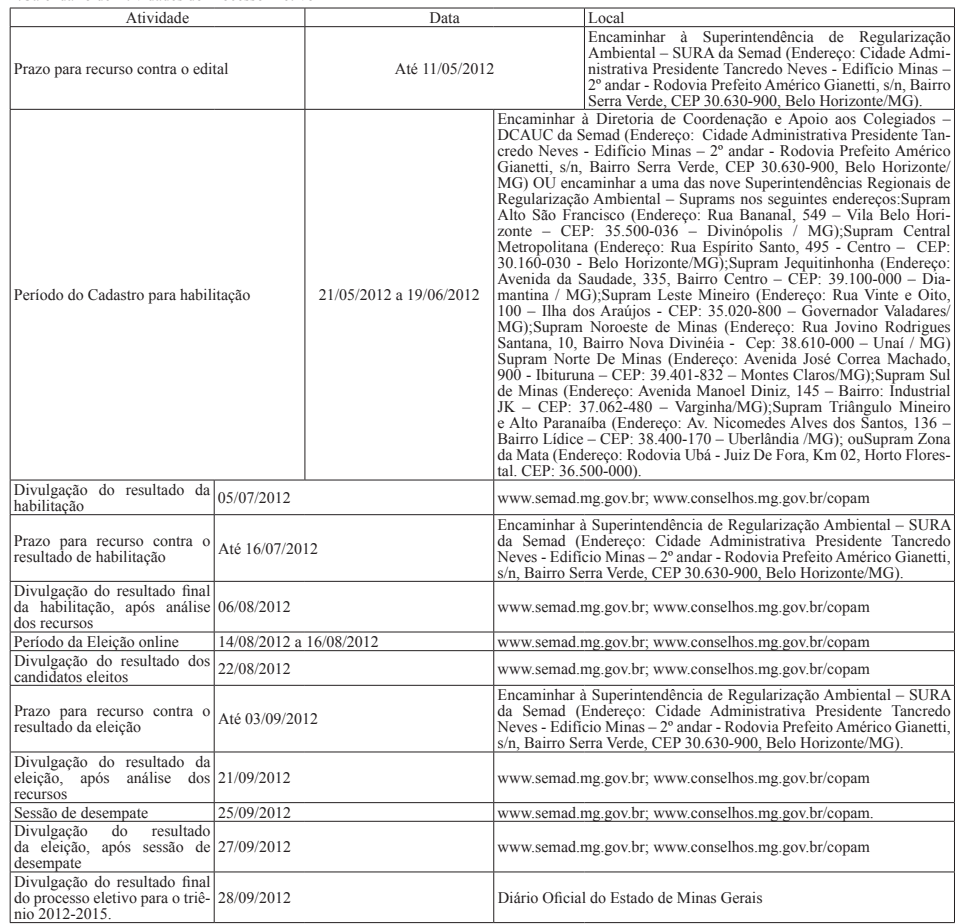

EDITAL DE CONVOCAÇÃO SEMAD/COPAM Nº 02/2012

Processo eletivo para representação no Conselho Estadual de Política Ambiental - Copam de entidades reconhecidamente dedicadas ao ensino, pesquisa, ou desenvolvimento tecnológico ou científico na área do meio ambiente e da

Capítulo I<br>Das disposições relativas à seleção para o Plenário, Câmara Normativa e Recursal e Câmaras Temáticas<br>Dat. I<sup>n</sup> As entidades reconhecidamente dedicadas ao ensino, pesquisa, ou desenvolvimento tecnológico ou cient

vigor;<br>III - No caso de tratar-se de Fundação, apresentar comprovante da aprovação do estatuto pelo Ministério Público;<br>IV - Apresentar documentação comprovando a condição de entidade reconhecidamente dedicada ao ensino, p

§ 1º As documentações elencadas nos incisos 1 a VI deste artigo deverão ser entregues em uma das 9 (nove) Superintendências Regionais de Regula-<br>rização Ambiental - Supram ou na Diretoria de Coordenação e Apoio aos Colegia

Da composição do Plenário do Copam<br>Art. 4º A eleição das representações de entidades reconhecidamente dedicadas ao ensino, pesquisa, ou desenvolvimento tecnológico ou científico na<br>área do meio ambiente e da melhoria da qu

I - Da titularidade:<br>
a) A entidade que obtiver o maior número de votos online será a titular da primeira cadeira;<br>
e) A entidade que obtiver o segundo maior número de votos online será a titular da segunda cadeira;<br>
e) A

III - Da segunda suplência:<br>a) A entidade que obtiver o sétimo maior número de votos online será o segundo suplente da primeira cadeira;<br>b) A entidade que obtiver o oitavo maior número de votos online será o segundo suplen

Seção II<br>Da Composição da Câmara Normativa e Recursal<br>Art. 5º A eleição das representações de entidades reconhecidamente dedicadas ao ensino, pesquisa, ou desenvolvimento tecnológico ou científico na<br>Art. 5º A eleição das

b) A entidade que obtiver o segundo maior número de votos online será o primeiro suplente da cadeira; e c) A entidade que obtiver o terceiro maior número de votos online será o segundo suplente da cadeira. Seção III

Da composição das Câmaras Temáticas<br>Art. 6º A eleição das representações de entidades reconhecidamente dedicadas ao ensino, pesquisa, ou desenvolvimento tecnológico ou científico na<br>área do meio ambiente e da melhoria da q

art. 3º deste edital.<br>§ 2º Após a verificação da votação online, a classificação das entidades em cada uma das Câmaras Temáticas se dará da seguinte forma:<br>a) A entidade que obtiver o maior número de votos online será a tí

c) A entidade que obtiver o terceiro maior número de votos online será o segundo suplente.<br>Capítulo II<br>Das disposições relativas à seleção para as Unidades Regionais Colegiadas - URC<br>Art. <sup>79</sup> As entidades reconhecidamente

II - Apresentar comprovante de inscrição no Cadastro Nacional de Pessoas Jurídicas - CNPJ do Ministério da Fazenda, com prazo de validade em

vigor;<br>III - No caso de tratar-se de Fundação, apresentar comprovante da aprovação do estatuto pelo Ministério Público;<br>IV - Apresentar documentação comprovando a condição de entidade reconhecidamente dedicada ao ensino, p

gico ou científico na área do meio ambiente e da melhoria da qualidade de vida há pelo menos 5 (cinco) anos, através de projetos, programas, estudos e projetos pertinentes à área;<br>V - Apresentar as Fichas Cadastrais consta

VII - 1 (um) titular e 2 (dois) suplentes para as representações da URC Rio Paraopeba;<br>VIII - 1 (um) titular e 2 (dois) suplentes para as representações da URC Sul de Minas;<br>IX - 1 (um) titular e 2 (dois) suplentes para as

Da composição das URC<br>Art. 10 A eleição das Tecnos elementações de entidades reconhecidamente dedicadas ao ensino, pesquisa, ou desenvolvimento tecnológico ou científico na<br>área do meio ambiente e da melhoria da qualidade

**27 291217 - 1**

anexo deste edital<br>
Art. 12 Toda a documentação solicitada neste edital deverá ser entregue conforme calendário constante do anexo.<br>
§ 1° No caso de encaminhamento por meio dos Correios as cópias deverão estar autenticadas

Art. 16 A senha para a votação online será encaminhada via e-mail para as entidades habilitadas com 3 (três) dias úteis de antecedência, contados<br>da data de início da votação.<br>Parágrafo único. A senha para a votação é indi

mais acessível.

A t<br>11/05/2012

21/05/2012 a 19/06/2012

A t é 16/07/2012

Atividade Data Local Prazo para recurso contra o edital $\begin{bmatrix} A & t \\ 1 & t \end{bmatrix}$  é  $\begin{bmatrix} C \end{bmatrix}$ Cidade Ad

Período do Cadastro para habilitação

ivulgação do resultado da  $\frac{1}{0.5}$  05/07/2012

Prazo para recurso contra o resultado de habilitação

vulgação do resultado final da ha<br>ação, após análise dos recursos

Parágrafo único. A página da web de votação só poderá ser acessada uma única vez.<br>Art. 18 O candidato ELEITOR ou ELEGÍVEL poderá abster-se do ato de votar em qualquer representação ou cadeira, podendo votar em branco.<br>Pará

aos interessados.<br>Parágrafo único. A sessão para desempate também será transmitida por vídeo conferencia via web, conforme disposto no anexo deste edital.<br>Parágrafo único. A sessão para desempate também será transmitida po

ANEXO 1. Calendário de Atividades do Processo Eletivo

orizonte/MG) OU

CEP: 36.500-000).

Encaminhar à Superintendência de Regularização Ambiental - SURA da Semad (Endereço:<br>Cidade Administrativa Presidente Tancredo Neves - Edificio Minas - 2º andar - Rodovia<br>Prefeito Américo Gianetti, s/n, Bairro Serra Verde,

Encaminhar à Diretoria de Coordenação e Apoio aos Colegiados - DCAUC da Semad<br>(Endereço: Cidade Administrativa Presidente Tancredo Neves - Edificio Minas - 2º andar<br>- Rodovia Prefeito Américo Gianetti, s/n, Bairro Serra Ve

encaminhar a uma also nove Superintendências Regionais de Regularização Ambiental - Supram Alto São Francisco (Éndereço: Rua Bananal, 549 - Vila Belo Horizonte - CEP: 35.500-036 - Divinopolis / MG);<br>
25.500-036 - Divinopol

136 - Bairro Lídice - CEP: 38.400-170 - Uberlândia /MG); ou Supram Zona da Mata (Endereço: Rodovia Ubá - Juiz De Fora, Km 02, Horto Florestal.

Encaminhar à Superintendência de Regularização Ambiental - SURA da Semad (Endereço:<br>Cidade Administrativa Presidente Tancredo Neves - Edificio Minas - 2º andar - Rodovia<br>Prefeito Américo Gianetti, s/n, Bairro Serra Verde,

www.semad.mg.gov.br; www.conselhos.mg.gov.br/copam

litacjachise dos www.semad.mg.gov.br; www.conselhos.mg.gov.br/copam